## SAP ABAP table PAYAU\_RESULT {HR-PAY-AU: Definition of payroll result}

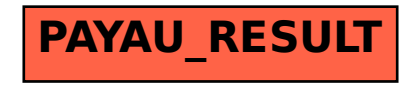